# Comune di Enna

oggetto: "FSC-Ods\_ Avviso Servizi di cura prima infanzia" Intervento di ristrutturazione Edilizia - Asilo Nido Biricoccolo sito in Contrada Ferrante - Via Civiltà del Lavoro, 2 Enna CUP.E79E19000120002 Progetto Esecutivo

ditta - committente

Comune di Enna

elaborati:

RELAZIONE DI CALCOLO AMPLIAMENTO 1-2

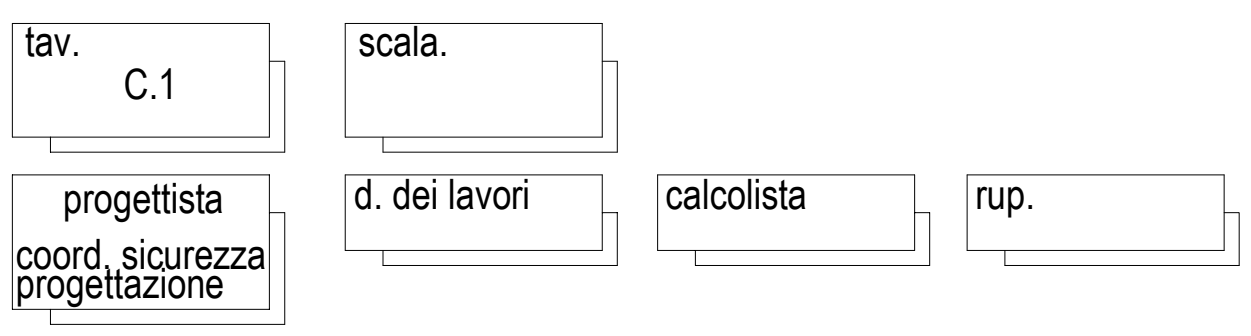

Arch. Ing. V. Russo Arch. Ing. V. Russo Arch. Ing. V. Russo Ing. S.. Reitano

**INDICE:**

- **DESCRIZIONE GENERALE DELL'OPERA**
- **NORMATIVA DI RIFERIMENTO**
- **VITA NOMINALE, CLASSI D'USO E PERIODO DI RIFERIMENTO**
- **MATERIALI IMPIEGATI E RESISTENZE DI CALCOLO**
- **ANALISI DEI CARICHI**
- **VALUTAZIONE DELL'AZIONE SISMICA**
- **METODO DI ANALISI E CRITERI DI VERIFICA.**
- **AZIONI SULLA STRUTTURA**
- **CODICE DI CALCOLO IMPIEGATO**
- **VERIFICA DEGLI ELEMENTI STRUTTURALI**
- **VALIDAZIONE DEL CALCOLO-INFORMAZIONI SULL'ELABORAZIONE**
- **TABULATI DI CALCOLO**

# **DESCRIZIONE GENERALE DELL'OPERA**

Le struttura oggetto del presente calcolo sono ubicate in ENNA C.da Ferrante-via Civiltà del Lavoro n. 2. Si tratta di due strutture leggere con struttura principale (pilastri e travi) in acciaio e travi secondarie in legno lamellare con soprastante copertura a terrazzo non praticabile; esse saranno realizzate per la chiusura di due terrazzi di un asilo nido per creare degli ambienti abitabili.

La struttura dell'ampliamento1 ha una forma rettangolare di dimensioni 7.50 m x 3.45 m ed una altezza totale strutturale pari a 2.80 m.

La struttura dell'ampliamento2 ha una forma rettangolare di dimensioni 6.00 m x 4.30 m ed una altezza totale strutturale pari a 2.80 m.

Vengono riportate di seguito due viste assonometriche dei due ampliamenti, allo scopo di consentire una migliore comprensione della struttura oggetto della presente relazione:

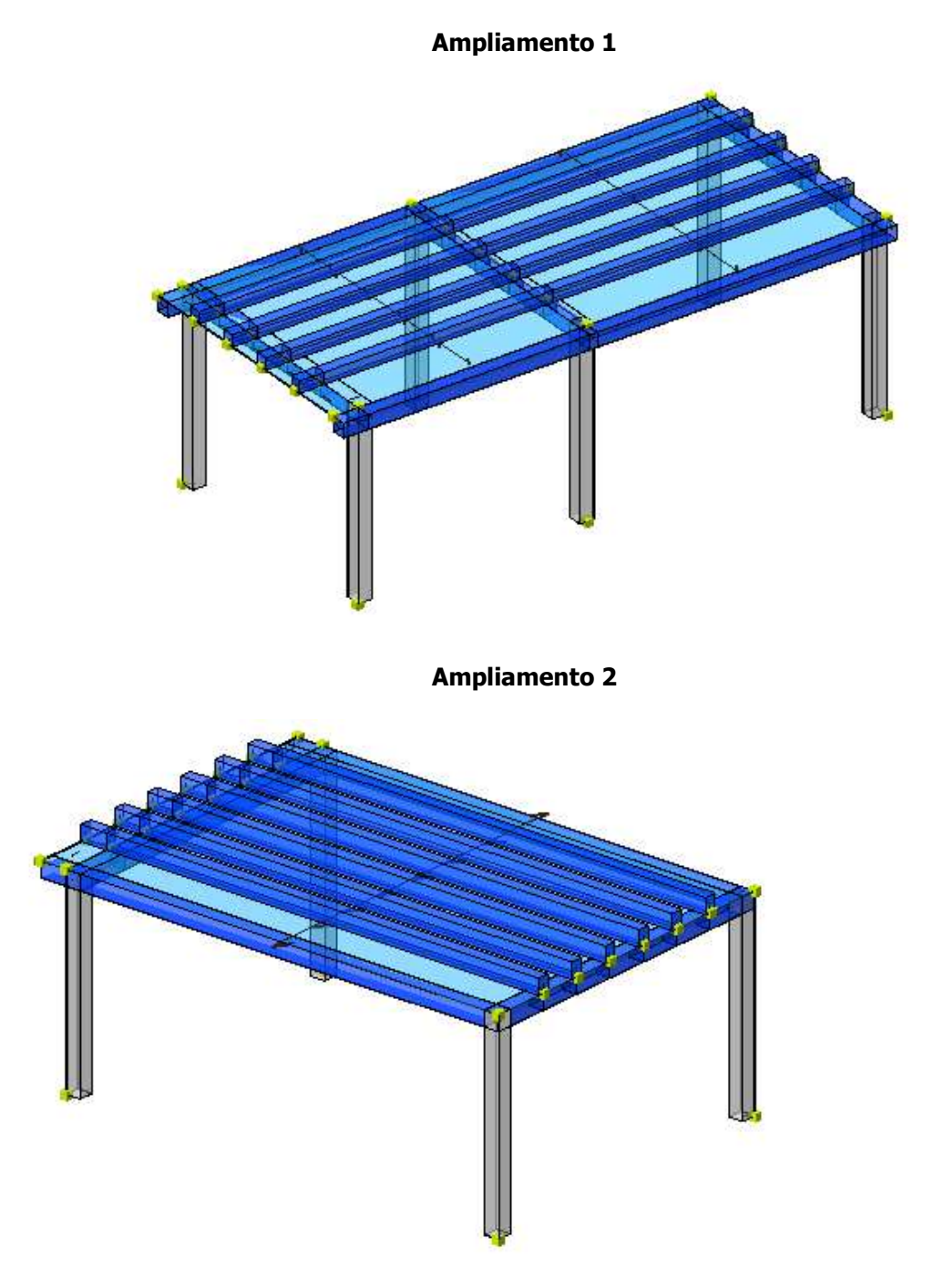

# **NORMATIVA DI RIFERIMENTO**

Nel seguente elenco sono riportate le norme di riferimento secondo le quali sono state condotte le fasi di calcolo e verifica degli elementi strutturali:

#### **Legge 5 novembre 1971 n. 1086** (G. U. 21 dicembre 1971 n. 321)

"Norme per la disciplina delle opere di conglomerato cementizio armato, normale e precompresso ed a struttura metallica"

**Legge 2 febbraio 1974 n. 64** (G. U. 21 marzo 1974 n. 76) "Provvedimenti per le costruzioni con particolari prescrizioni per le zone sismiche"

**D.M. 17.01.2018 (Aggiornamento "Norme tecniche per le costruzioni")** Nel seguito denominate NT (norme tecniche) Il calcolo delle sollecitazioni <sup>e</sup> la loro combinazione è stato eseguito seguendo le indicazioni delle NT secondo l'APPROCCIO 2

# **VITA NOMINALE, CLASSI D'USO E PERIODO DI RIFERIMENTO**

La costruzione in oggetto è definita dalla seguente tipologia (p.to 2.4 delle NT):

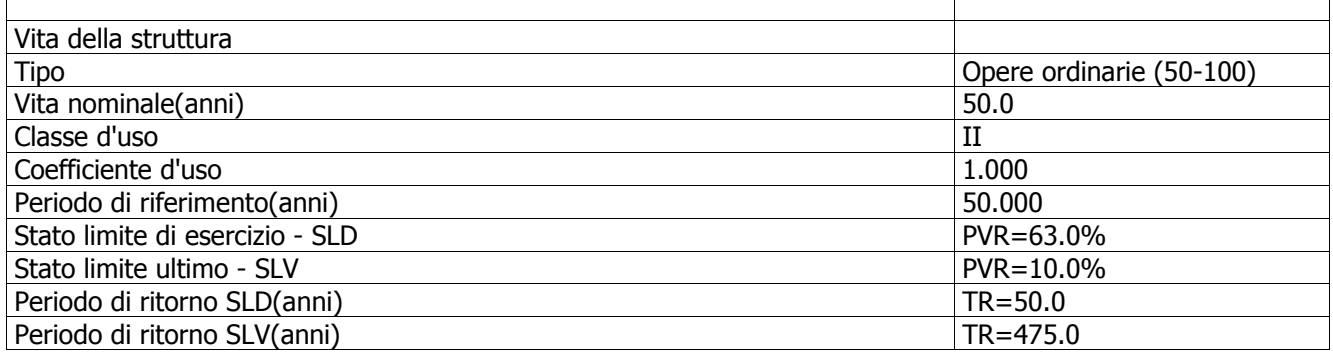

Per maggiori dettagli riguardo l'azione sismica si veda la definizione degli spettri di risposta

# **MATERIALI IMPIEGATI E RESISTENZE DI CALCOLO**

Per la realizzazione dell'opera in oggetto saranno impiegati i seguenti materiali, di cui si riportano nell' ordine le proprietà meccaniche adottate nel calcolo elastico e le resistenze di calcolo per le verifiche di sicurezza:

## **Materiali**

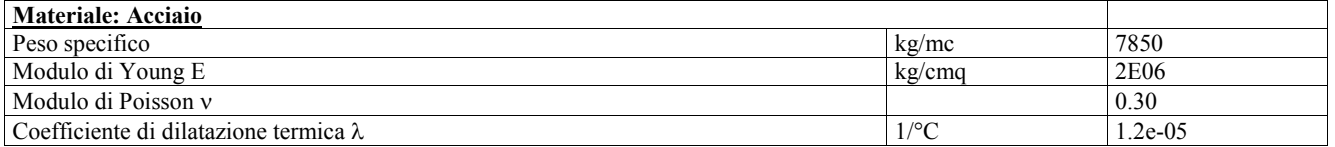

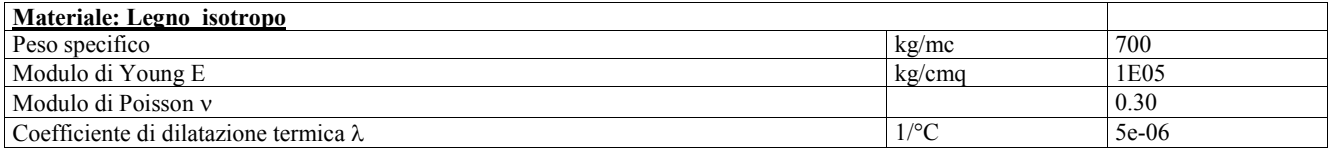

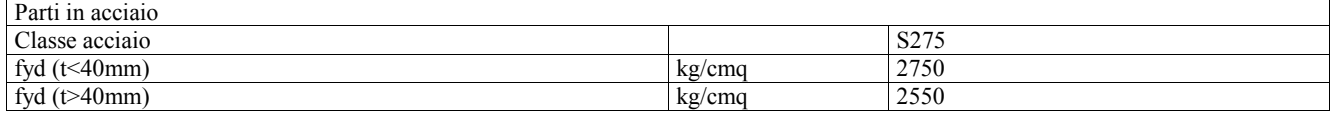

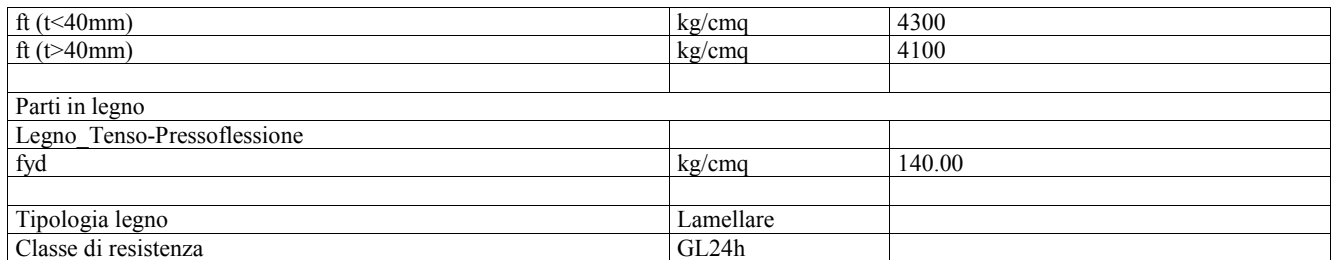

I diagrammi costitutivi del calcestruzzo e dell'acciaio per calcestruzzo sono stati adottati in conformità alle indicazioni riportate al punto 4.1.2.1.2.2 delle NT; in particolare per le verifiche delle sezioni in calcestruzzo armato è stato adottato il modello di calcestruzzo riportato in (a) della figura seguente

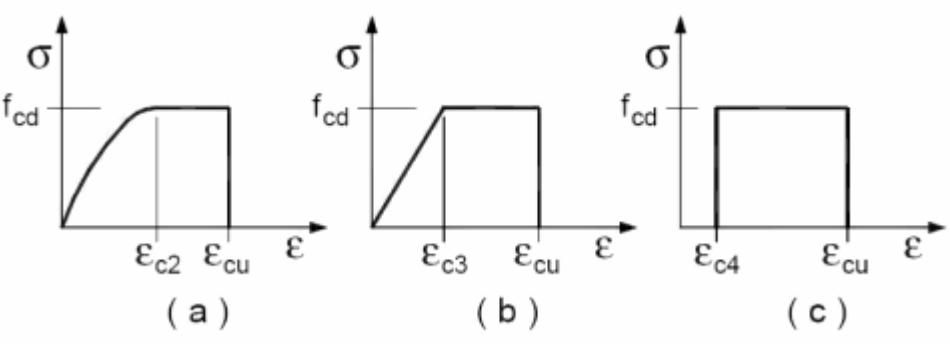

Diagrammi di calcolo tensione/deformazione del calcestruzzo.

ed il modello di acciaio riportato in a) o b) della figura seguente

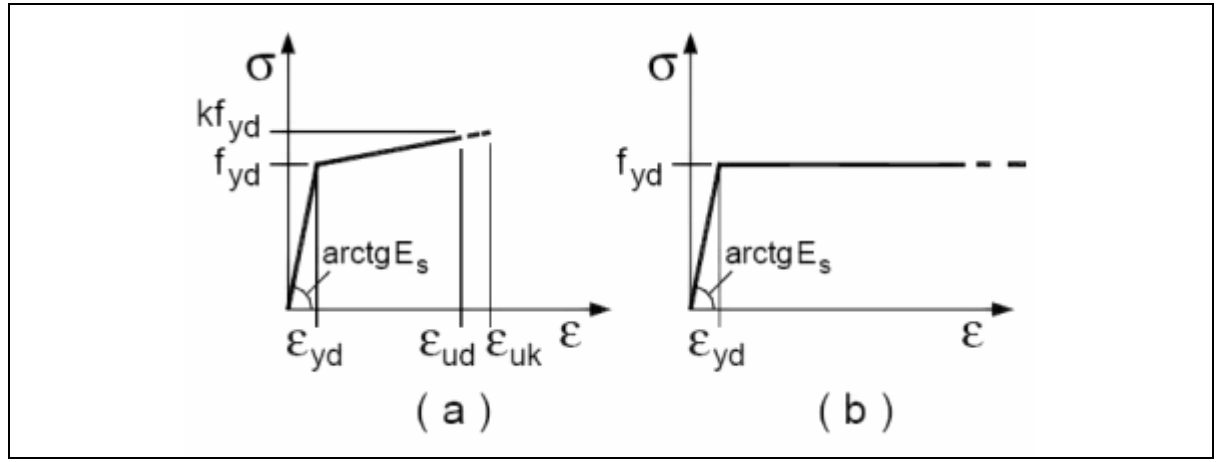

Diagrammi di calcolo tensione/deformazione dell'acciaio per calcestruzzo.

La resistenza di calcolo è data da f<sub>yk</sub> /  $\gamma_f$ . Il coefficiente di sicurezza è  $\gamma_f$ .

Tutti i materiali impiegati dovranno essere comunque verificati con opportune prove di laboratorio secondo le prescrizioni della vigente Normativa. Riguardo ai coefficienti di sicurezza parziali, alle deformazioni del calcestruzzo e dell'acciaio per modello incrudente si faccia riferimento ai criteri di verifica nella sezione "Verifica Elementi Strutturali"

Per la determinazione del carico limite del complesso terreno-fondazione, pertanto, si sono assunti i parametri fisico-meccanici precedentemente indicati. Per maggiori dettagli riguardo i parametri che caratterizzano il terreno si rimanda alla relazione geologica e a quella geotecnica.

# **ANALISI DEI CARICHI**

La valutazione dei carichi e dei sovraccarichi è stata effettuata in accordo con le disposizioni contenute nel **D.M. 17.01.2018 (Aggiornamento "Norme tecniche per le costruzioni")** I carichi adottati sono quelli riportati nella tavola Analisi carichi.

I carichi relativi ai pesi propri vengono valutati in automatico in funzione della geometria degli elementi ed al loro peso specifico i tamponamenti vengono valutati per metro lineare di trave su cui insistono maggiori dettagli ad essi relativi sono riportati nel tabulato di calcolo alla sezione dei carichi relativi alle aste, nodi ed shell.

# **VALUTAZIONE DELL'AZIONE SISMICA**

L'azione sismica è stata valutata in conformità alle indicazioni riportate al capitolo 3.2 delle NT La valutazione degli spettri di risposta per un dato Stato Limite avviene attraverso le seguenti fasi:

- definizione della Vita Nominale e della Classe d'Uso della struttura, in base ai quali si determina il Periodo di Riferimento dell'azione sismica.
- Determinazione attraverso latitudine e longitudine dei parametri sismici di base  $a_{gt}$ ,  $F_0$  e  $T_c^*$  per lo Stato Limite di interesse; l'individuazione è stata effettuata interpolando tra i 4 punti più vicini al punto di riferimento dell'edificio secondo quanto disposto dall'allegato alle NTC "Pericolosità Sismica" , dove:
- ag accelerazione orizzontale massima al sito;
- Fo valore massimo del fattore di amplificazione dello spettro in accelerazione orizzontale.

T\*c periodo di inizio del tratto a velocità costante dello spettro in accelerazione orizzontale

- Determinazione dei coefficienti di amplificazione stratigrafica e topografica.
- Calcolo del periodo  $T_c$  corrispondente all'inizio del tratto a velocità costante dello Spettro.

I dati così calcolati sono stati utilizzati per determinare gli Spettri di Progetto nelle verifiche agli Stati Limite considerati, per ogni direzione dell'azione sismica.

Oltre alla determinazione dei parametri sismici del sito si è considerata la tipologia di terreno, la posizione topografica e la tipologia strutturale (classe di duttilità, regolarità, ecc..) che ha condotto alla determinazione dei seguenti spettri di risposta:

## **Spettri di risposta**

#### **Spettro :SpettroNT\_2018\_1.5**

Il calcolo degli spettri e del fattore di comportamento sono stati calcolati per la seguente tipologia di terreno e struttura

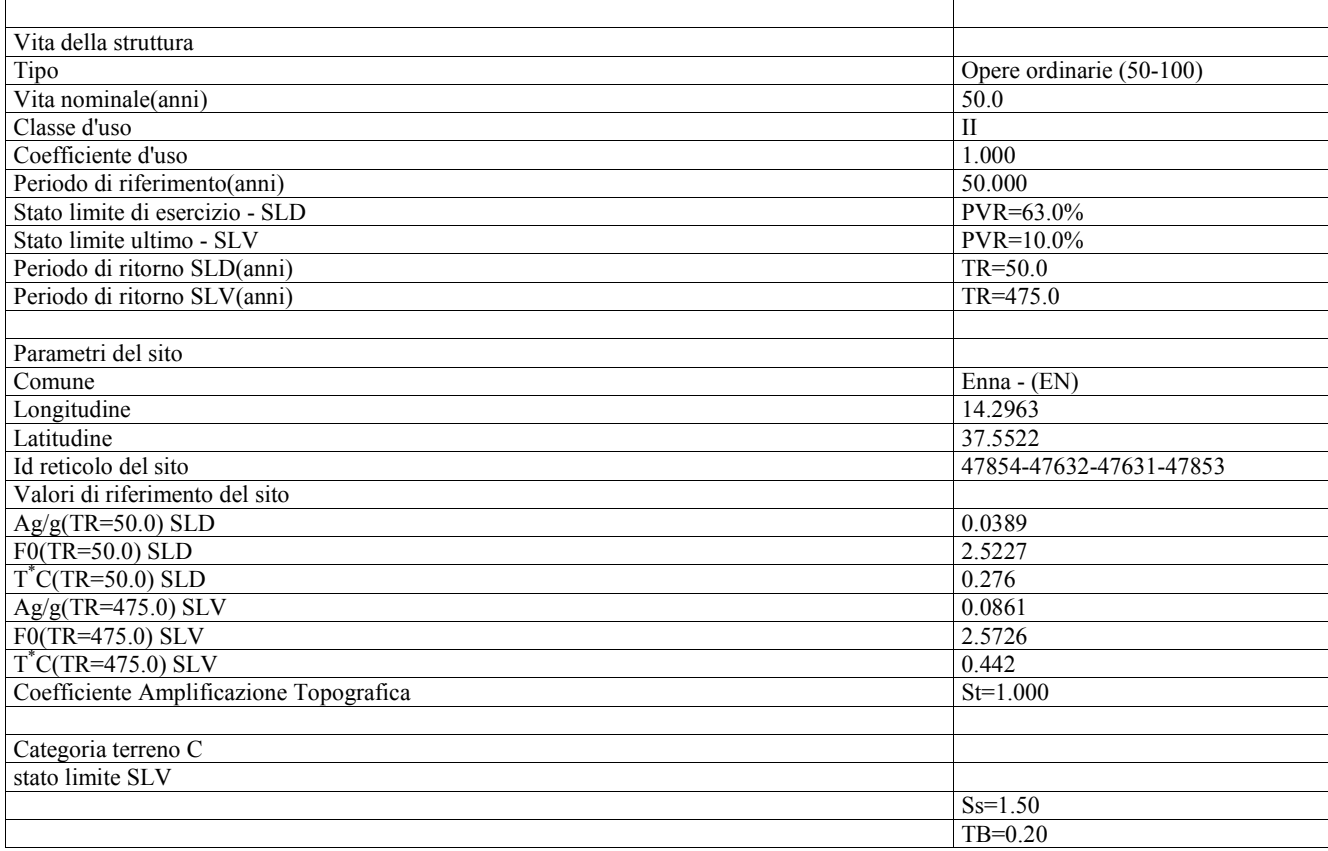

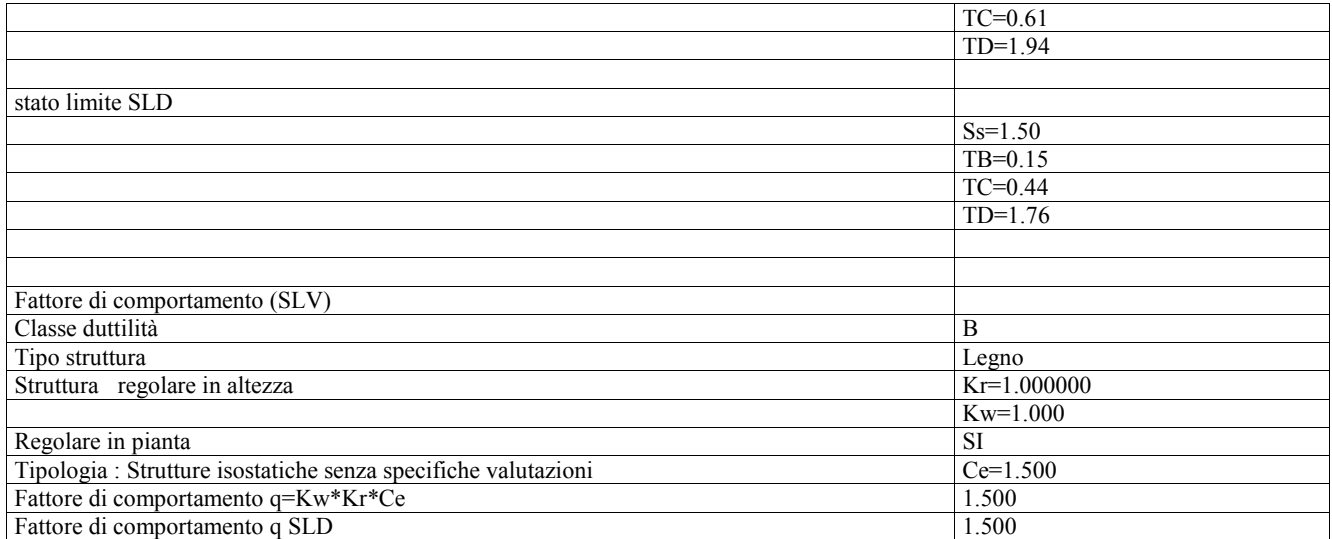

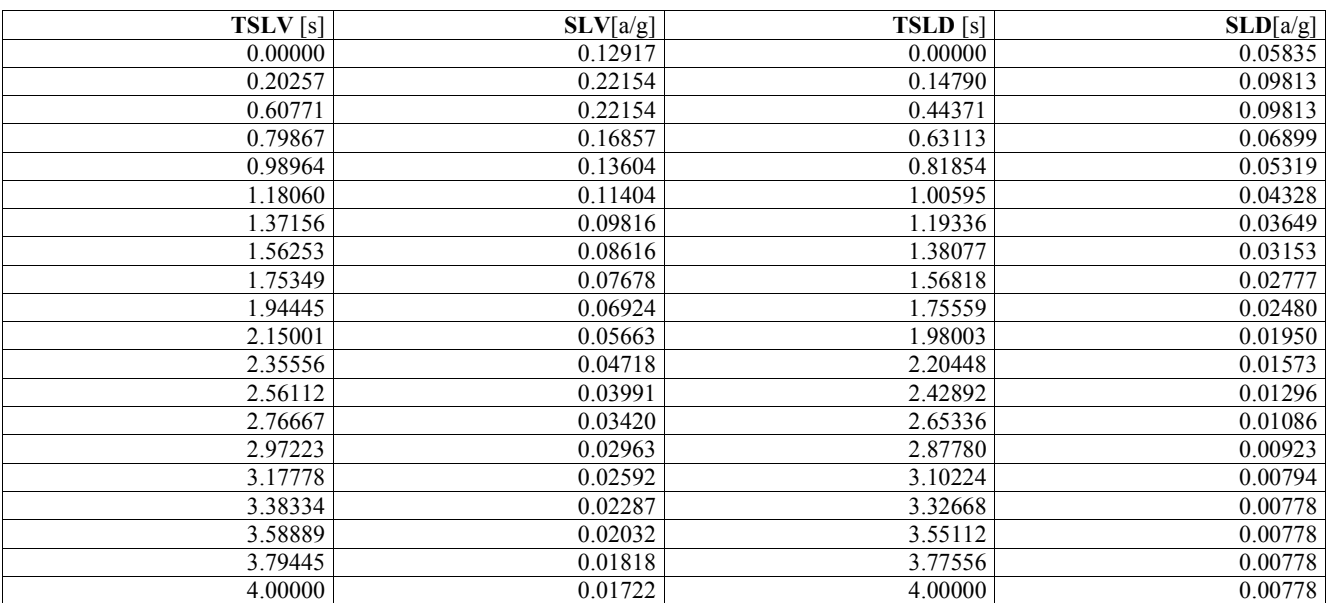

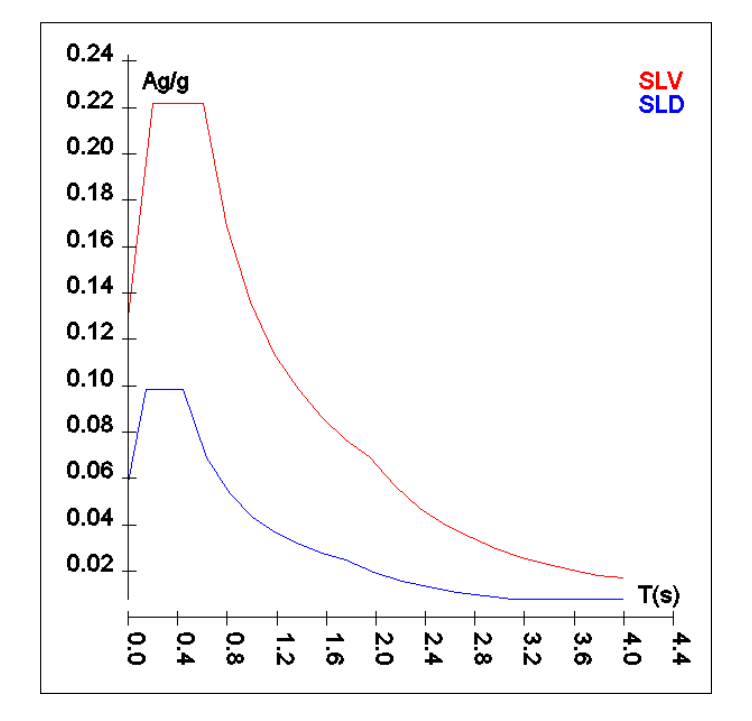

## **METODO DI ANALISI E CRITERI DI VERIFICA.**

Il calcolo delle azioni sismiche è stato eseguito in analisi dinamica modale, considerando il comportamento della struttura in regime elastico lineare. La masse sono applicate nei nodi del modello queste vengono generate attraverso i carichi agenti sulle membrature che collegano i nodi come la massa relativa alla azione di incastro perfetto del carico considerato. La risposta massima di una generica caratteristica E, conseguente alla sovrapposizione dei modi, è valutata con la tecnica della combinazione probabilistica definita CQC (Complete Quadratic Combination - Combinazione Quadratica Completa):

$$
E = \sqrt{\sum_{i,j=1,n} \rho_{ij} \cdot E_i \cdot E_j}
$$

con:

$$
\rho_{ij} = \frac{8\xi^2 \cdot (1 + \beta_{ij}) \cdot \beta_{ij}^{\frac{3}{2}}}{\left(1 - \beta_{ij}^2\right)^2 + 4\xi^2 \cdot \beta_{ij} \cdot (1 + \beta_{ij}^2)} \qquad \qquad \beta_{ij} = \frac{\omega_i}{\omega_j}
$$

dove:

- n è il numero di modi di vibrazione considerati
- è il coefficiente di smorzamento viscoso equivalente espresso in percentuale;
- $\beta_{ii}$  è il rapporto tra le frequenze di ciascuna coppia i-j di modi di vibrazione.

Le sollecitazioni derivanti da tali azioni sono state calcolate per varie posizioni dei baricentri delle masse e composte secondo combinazioni di posizioni prestabilite, come riportato in seguito, il risultato di tali combinazioni sono state composte poi con quelle derivanti da carichi non sismici secondo le varie combinazioni di carico probabilistiche. Per tener conto della eccentricità accidentale delle masse si sono considerate varie posizioni delle masse ad ogni impalcato modificando la posizione del baricentro di una distanza, rispetto alla posizione originaria, come percentuale della dimensione della struttura nella direzione considerata. Le azioni risultanti dai calcoli per le varie posizioni delle masse, in fase di verifica vengono combinati al fine di ottenere le azioni piu' sfavorevoli; di seguito vengono riportate sia le posizioni che le combinazioni delle masse, le due tabelle vanno lette nel seguente modo:

la prima indica la percentuale delle dimensione della struttura secondo cui viene spostato il baricentro ad ogni impalcato la percentuale è assegnata nelle due direzioni ortogonali secondo cui agisce il sisma, per ognuna di tali posizioni è eseguito un calcolo modale della struttura; la seconda tabella è usata in fase di verifica per la valutazione dell'azione sismica nel seguente modo l'effetto del sisma in una direzione è combinato con quello ortogonale di un'altra posizione con i fattori specificati nelle due colonne:

## **AZIONI SULLA STRUTTURA**

I calcoli e le verifiche sono condotti con il metodo semiprobabilistico degli stati limite secondo le indicazioni del **D.M. 17.01.2018**. I carichi agenti sui solai, derivanti dall'analisi dei carichi, vengono assegnati alle aste in modo automatico in relazione all'influenza delle diverse aree di carico. I carichi dovuti ai tamponamenti, sia sulle travi di fondazione che su quelle di piano, sono schematizzati come carichi lineari agenti esclusivamente sulle aste. In presenza di platee il tamponamento è inserito considerando delle speciali aste (aste a sezione nulla) che hanno la sola funzione di riportare il carico su di esse agente nei nodi degli elementi della platea ad esse collegati. Su tutti gli elementi strutturali è inoltre possibile applicare direttamente ulteriori azioni concentrate e/o distribuite. Le azioni introdotte direttamente sono combinate con le altre (carichi permanenti, accidentali e sisma) mediante le combinazioni di carico di seguito descritte; da esse si ottengono i valori probabilistici da impiegare successivamente nelle verifiche.

I solai, oltre a generare le condizioni di carico per carichi fissi e variabili, generano anche altre condizioni di carico che derivano dal carico accidentale moltiplicati per i coefficienti  $v_0$ ,  $v_1$  e  $v_2$  da utilizzare per le varie combinazioni di carico e per la determinazione delle masse sismiche. Le azioni sono state assegnate su aste e piastre, definendo le seguenti condizioni di carico

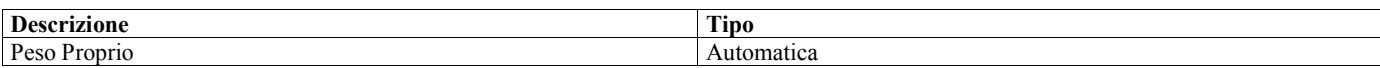

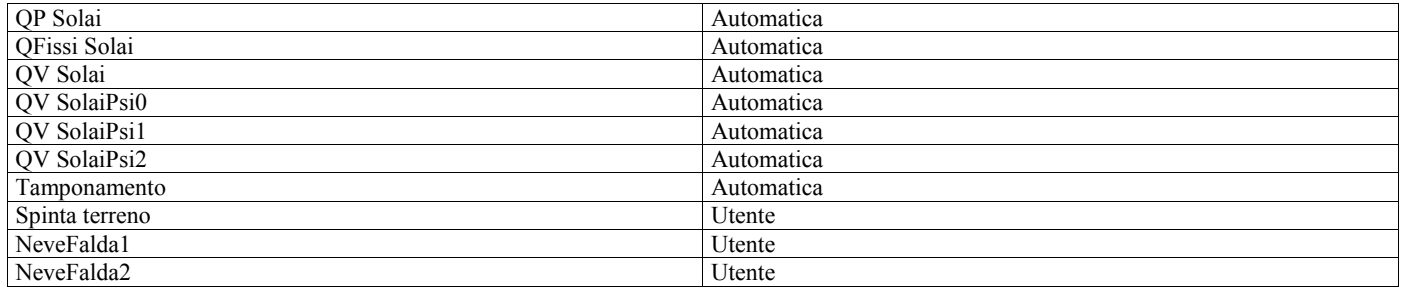

In fase di combinazione delle condizioni di carico si è agito su coefficienti moltiplicatori delle condizioni per definirne l'esatto contributo sia in termini di carico che di massa, e sono stati infine definiti gli scenari di calcolo come gruppi omogenei di combinazioni di carico. DI seguito vengono riportate le combinazioni di carico usate per lo Stato Limite Ultimo e per lo Stato Limite di Esercizio. Le verifiche sono riportate nel fascicolo dei calcoli.

Le tabelle riportano nell'ordine:

- il nome della combinazione di carico
- il tipo di analisi svolta: STR=Strutturale, Statica STR=Sismica statica Strutturale, Modale STR=Sismica modale strutturale, SLE Rara=Stato Limite Esercizio combinazione rara, SLE Freq=Stato Limite Esercizio combinazione frequente, SLE Q.Perm=Stato Limite Esercizio combinazione quasi Permanente, GEO=Geotecnica, Statica GEO=Sismica Statica Geotecnica, Modale GEO=Sismica modale Geotecnica, STR+GEO=Strutturale+Geotecnica, Statica STR+GEO=Sismica Statica Strutturale+Geotecnica, Modale STR+GEO=Sismica modale Strutturale+Geotecnica, Modale SLE= Combinazione sismica modale con spettro di progetto SLD,Statica SLE=Combinazione sismica statica con spettro di progetto SLD. I termini "**Strutturale**", "**Geotecnica**" e "**Strutturale+Geotecnica**" indicano che la combinazione è usata dal programma per la determinazione delle verifiche di resistenza degli elementi strutturali, delle sole verifiche geotecniche, sia per le verifiche strutturali che geotecniche.
- lo spettro usato, se sismica
- il fattore amplificativo del sisma
- l'angolo di ingresso del sisma, se trattasi di analisi sismica
- il nome della condizione di carico e per ogni condizione di carico
- il fattore di combinazione per i carichi verticali
- se la condizione (con il suo coefficiente di peso) è inclusa nella combinazione (colonna Attiva)
- se la condizione partecipa alla formazione della massa (colonna Massa)
- il fattore con cui partecipa alla formazione della massa (se non è esclusa dalla formazione della massa)

## **Scenario di calcolo**

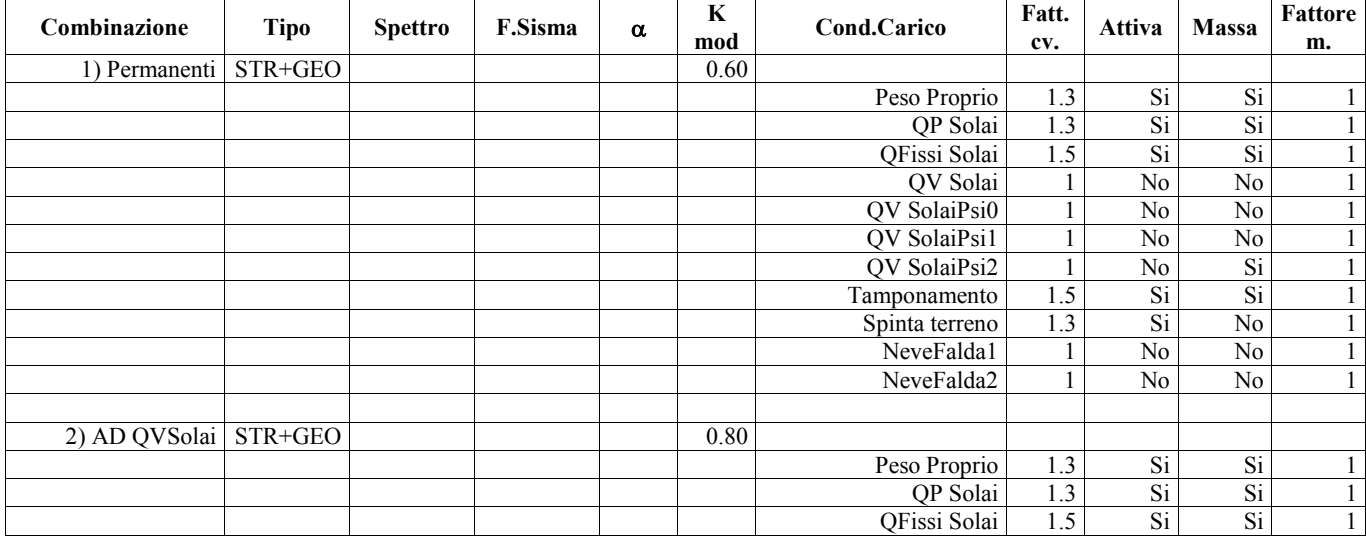

Scenario : Set\_NT\_SLV\_SLD\_A2STR/GEO\_2018

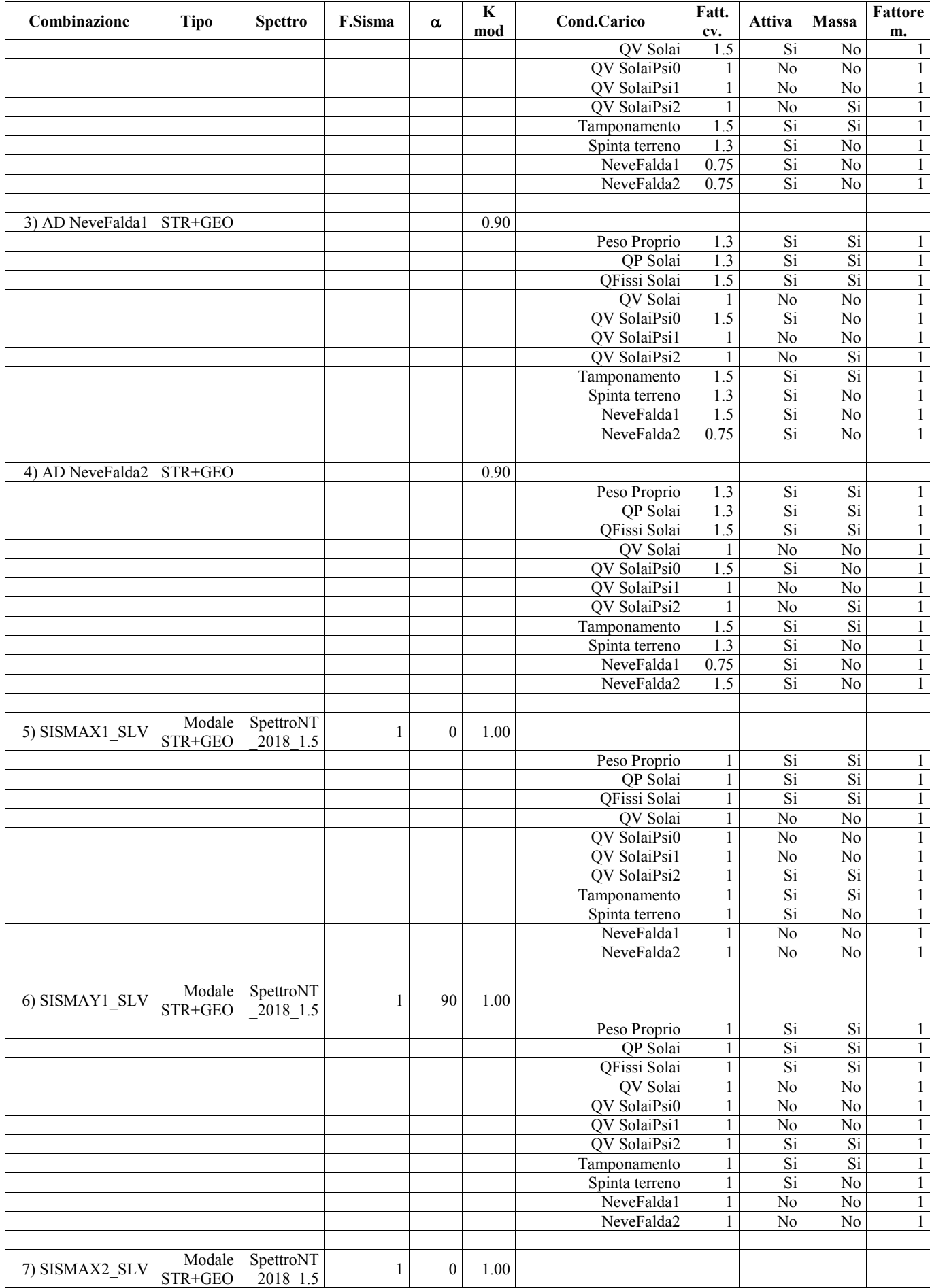

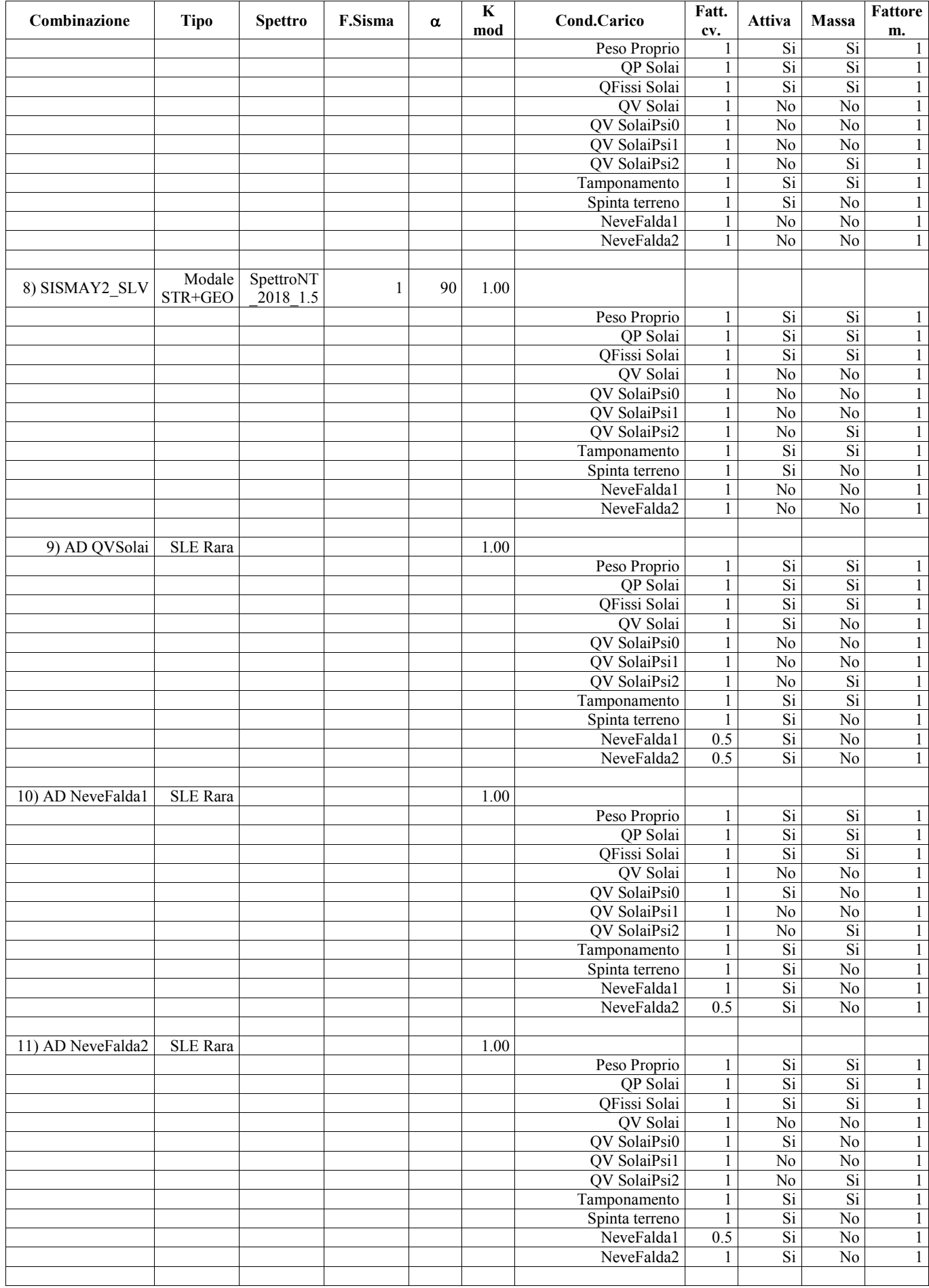

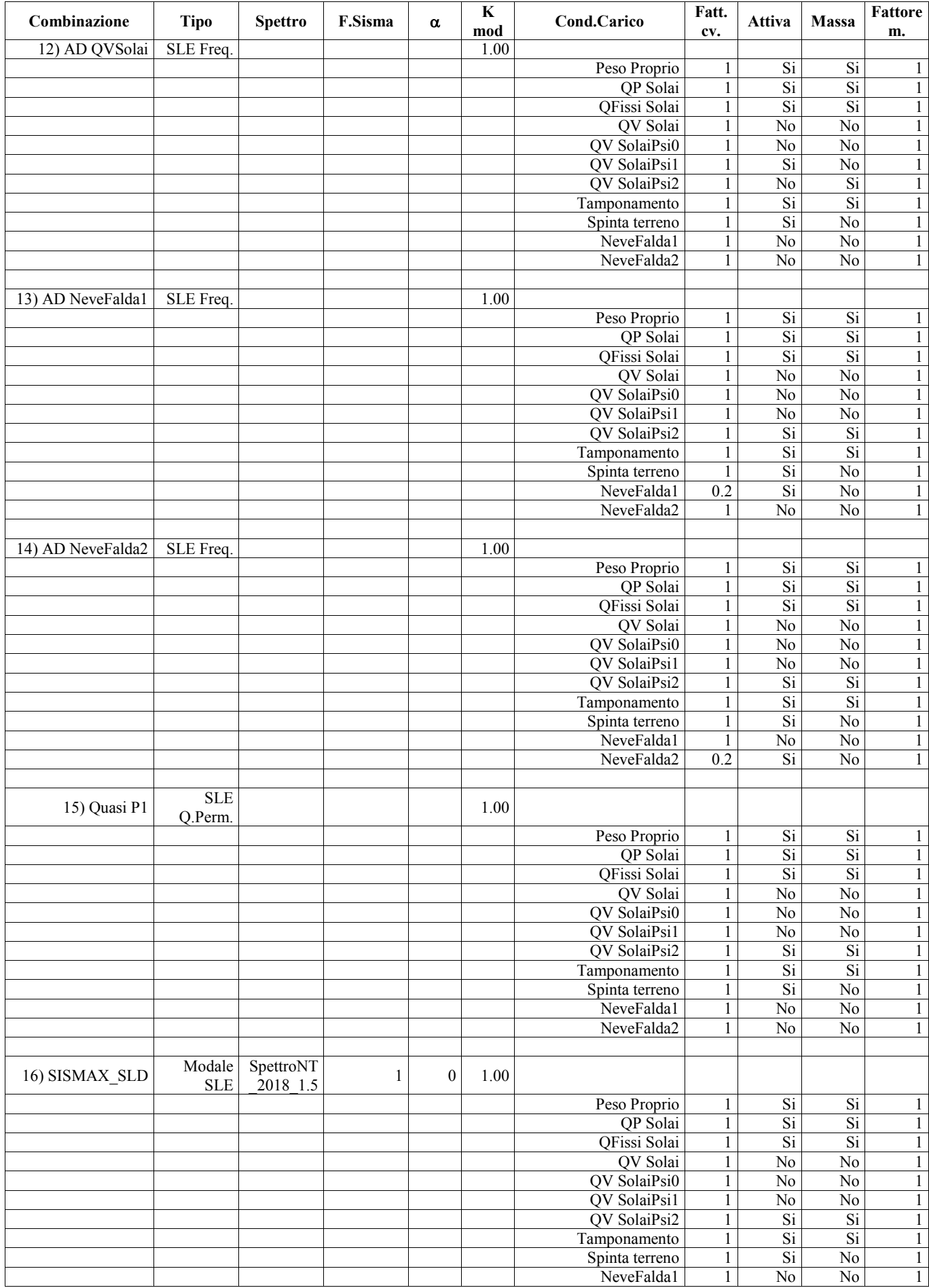

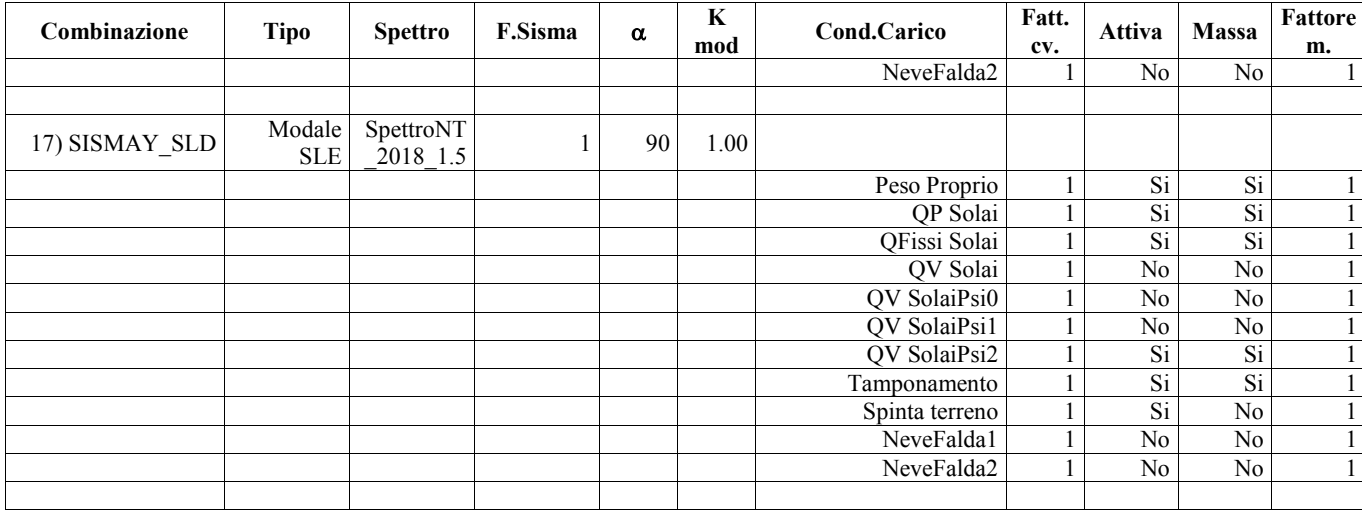

# **CODICE DI CALCOLO IMPIEGATO**

Il modello di calcolo assunto è di tipo spaziale e l'analisi condotta è una Analisi Elastica Lineare, esso è fondamentalmente definito dalla posizione dei nodi collegati da elementi di tipo Beam o elementi di tipo shell a comportamento sia flessionale che membranale, l'elemento finito shell utilizzato è anche in grado di esprimere una rigidezza rotazionale in direzione ortogonale al piano dello shell.

L'analisi sismica utilizzata è l'analisi modale con Combinazione Quadratica Completa degli effetti del sisma. Il modello è stato analizzato sia per le combinazioni dei carichi verticali sia per le combinazioni di carico verticale e sisma. Un particolare chiarimento richiede la definizione delle masse nell'analisi sismica. Pur avendo considerato il modello con impalcati rigidi non si rende necessario calcolare il modello con la metodologia del MASTER-SLAVE, in quanto gli impalcati rigidi sono stati modellati con elementi di tipo shell a comportamento membranale in corrispondenza dei campi di solaio. Per ottenere tale modellazione il programma inserisce in automatico elementi di tipo shell a comportamento membranale in corrispondenza del campo di solaio intercluso tra una maglia di travi, la loro rigidezza membranale è sufficientemente alta da rendere il campo di solaio rigido nel proprio piano, ma tale da non mal condizionare la matrice di rigidezza della struttura. Qualora una maglia di travi non è collegata da solaio lo shell non viene inserito rendendo tale campo libero di deformarsi con il solo vincolo dato dalle travi della. La loro rigidezza flessionale è trascurabile rispetto a quella degli elementi che contornano il campo, per cui lo shell impone un vincolo orizzontale solo nel piano dell'impalcato tra i nodi collegati, quindi non è necessario definire preventivamente definire il centro di massa e momento d'inerzia delle masse, questo perché le masse sono trasferite direttamente nei nodi del modello (modello Lumped Mass) dal codice di calcolo, il metodo per calcolare le masse nei nodi può essere quello per aree di influenza, ma questa richiederebbe l'intervento diretto dell'operatore; il codice di calcolo utilizza una metodologia leggermente più raffinata per tener conto del fatto che su un elemento il carico portato non è uniforme, quindi il codice di calcolo considera i carichi presenti sull'asta che sono stati indicati come quelli che contribuiscono alla formazione della massa (tipicamente  $G + \psi 2*O$ ) e calcola le reazioni di incastro perfetto verticali, tali reazioni divise per l'accelerazione di gravità g danno il contributo dell'elemento alla massa del nodo, sommando i contributi di tutti gli elementi che convergono nel nodo si ottiene la massa complessiva nel nodo; per gli elementi shell invece si utilizza il metodo delle aree di influenza ossia in ognuno dei 3 oppure 4 nodi che definiscono lo shell si assegna  $\frac{1}{3}$  oppure 1/4 del peso dello shell e  $\frac{1}{3}$  oppure ¼ dell'eventuale carico variabile ridotto, sommando su tutti gli shell che convergono nel nodo si ottiene la massa da assegnare al nodo.

# **VERIFICA DEGLI ELEMENTI STRUTTURALI**

La verifiche di resistenza degli elementi è condotta considerando le sollecitazioni di calcolo ed imponendo che le resistenze siano superiori alle azioni. Gli elementi sono verificati e/o progettati applicando la gerarchia delle resistenze in particolare la gerarchia flessione-taglio per la verifica/progetto dell'elemento e la gerarchia pilastro-trave per la determinazione delle resistenze del pilastro. Le verifiche sono condotte secondo i seguenti criteri di verifica validi sia per lo SLU che per lo SLD, i criteri di verifica sono una raccolta di parametri che vengono usati in fase di verifica secondo le esigenze strutturali, ognuno di essi contiene i dati per tutti gli elementi, è sottointeso che nella verifica di un elemento (es. trave) non sono presi in considerazione i dati relativi agli altri elementi (ad es. se si verifica una trave non sono presi in considerazione i dati relativi a pilastri e shell, così come se si esegue una verifica agli SLU non sono presi in considerazione i dati relativi agli SLE). Ognuno di essi è identificato da un nome a scelta dell'operatore, per cui nei tabulati di verifica il nome del criterio ne identifica i parametri usati. Riguardo alle verifiche agli SLU le resistenze sono determinate in base a quanto specificato dalla norma attraverso il modello plastico-incrudente o elastico-perfettamente plastico, la verifica consiste nel verificare che assegnate le sollecitazioni di verifica le deformazioni massime nel calcestruzzo e nell'acciaio siano inferiori a quelle ultime cio' equivale ad affermare che nello spazio tridimensionale N,My,Mz il punto rappresentativo delle sollecitazioni è interno al dominio di resistenza della sezione.

Le verifiche agli SLE riguardano le verifiche di:

- $\bullet$  deformabilità degli impalcati con  $\delta$  <= 0.0050\*h
- fessurazione
- tensioni in esercizio

## **Criteri di verifica**

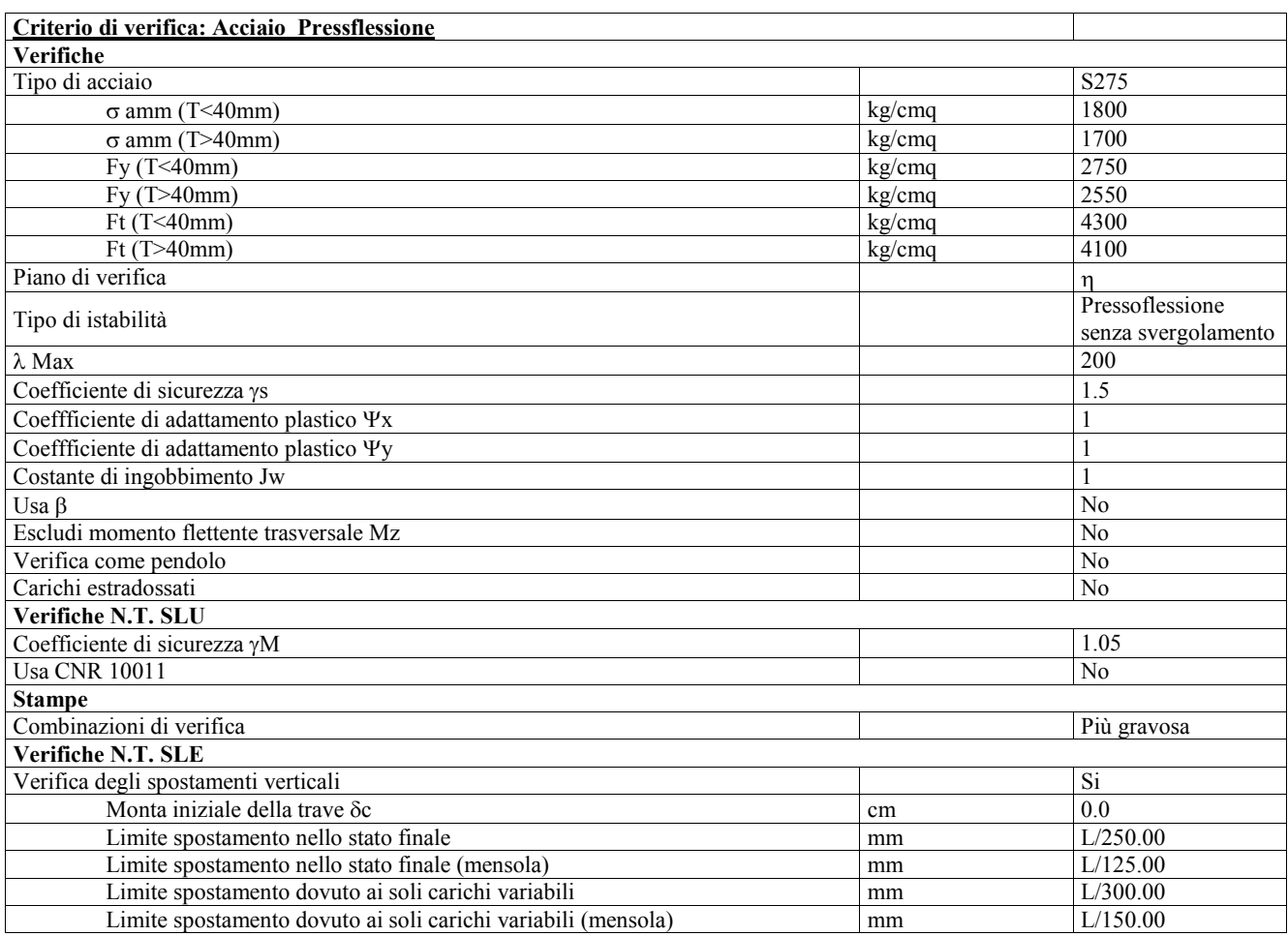

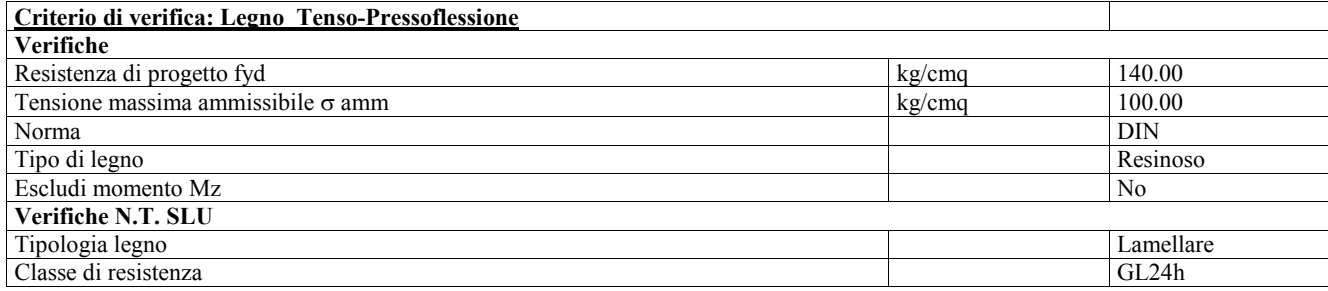

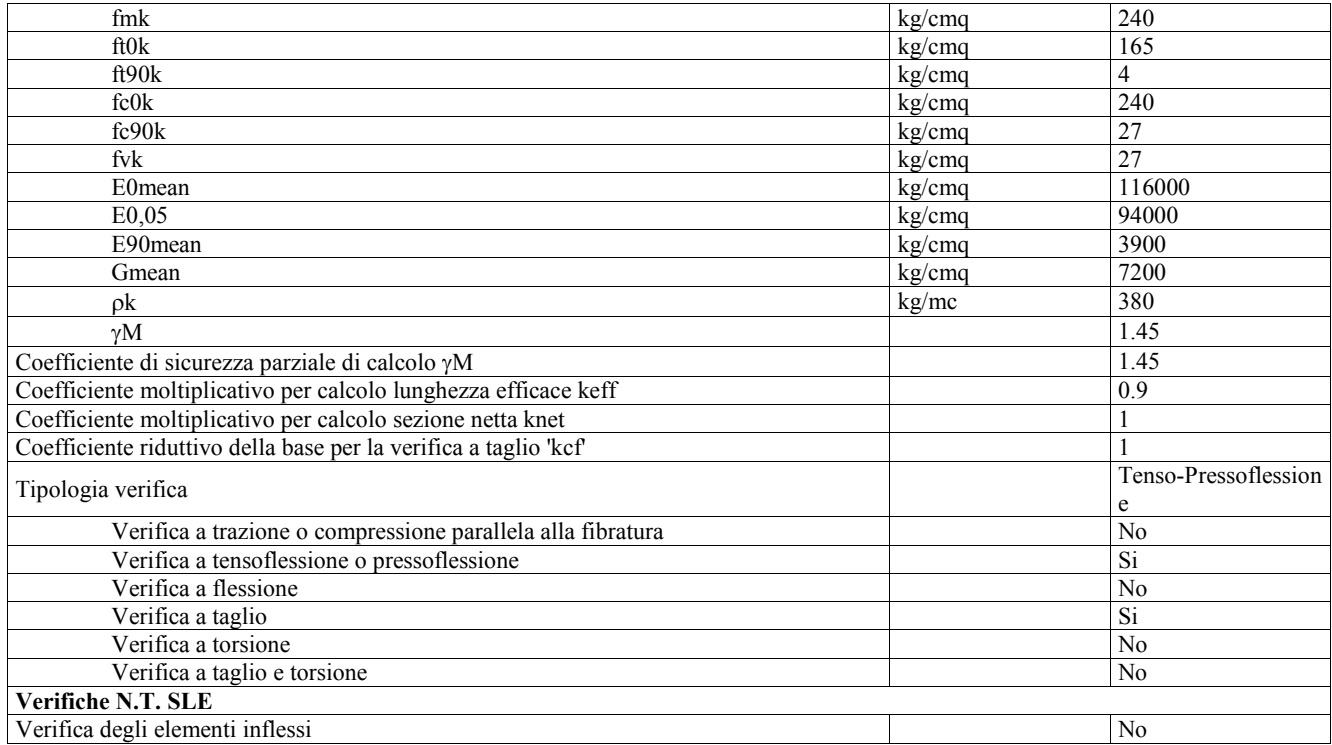

# **VALIDAZIONE DEL CALCOLO-INFORMAZIONI SULL'ELABORAZIONE**

La valutazione sulla correttezza dei dati in ingresso e sulla accuratezza dei risultati è stata effettuata sia mediante le visualizzazioni grafiche del post processore sia mediante il controllo dei tabulati numerici. La verifica che la soluzione ottenuta non sia viziata da errori di tipo numerico, legati all'algoritmo risolutivo ed alle caratteristiche dell'elaboratore, è stata effettuata considerando che il numero di cifre significative utilizzate nei procedimenti numerici è [cifre significative], e che all'interno della matrice di rigidezza il rapporto tra il pivot massimo e minimo è: [pivot]. Tale valore è accettabile quando risulta minore di 10 elevato al numero di cifre significative. Nel caso dell'elaborazione in oggetto si ha:

[pivot<10^cifre significative]

Si riporta la tabella relativa alle statistiche sulla matrice di rigidezza

## **Risultati Analisi Dinamica - Statistiche matrice di rigidezza**

#### Scenario di calcolo : **Set\_NT\_SLV\_SLD\_A2STR/GEO\_2018**

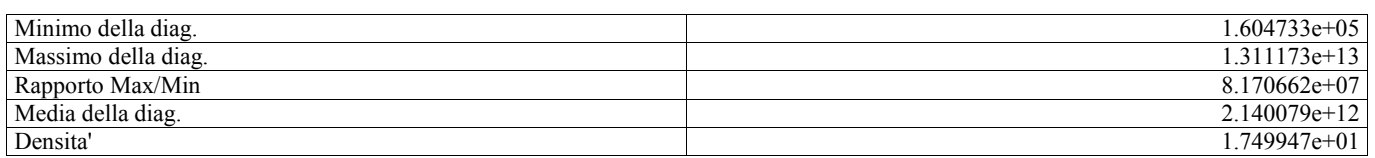

Pertanto i risultati si ritengono accettabili per quanto riguarda la correttezza del calcolo automatico.